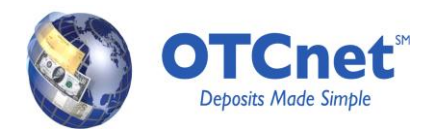

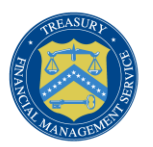

# **OTCnet System Requirements and Reference Guide**

# **System and Configuration Requirements**

This document provides system and configuration requirements for the use of OTCnet for deposit processing and check processing/ check scanning. This document also provides system and configuration requirements for the offline version of OTCnet, which is available for users performing check processing / check scanning in areas with low bandwidth and/or unreliable internet connectivity.

# **OTCnet General Requirements**

This section details the system and configuration requirements necessary to utilize OTCnet for deposit processing. Additional requirements are necessary for OTCnet check processing / check scanning. Refer to the "OTCnet Check Processing Requirements" and "OTCnet Check Capture Offline Application Requirements" sections on the next page for more information.

## **Operating System**

The following operating systems are supported by OTCnet:

- Windows XP**1,2**
- Windows Vista**<sup>2</sup>**
- Windows 7**<sup>2</sup>**

**<sup>1</sup>** SP3 is recommended for Windows XP

**<sup>2</sup>** Operating system is restricted to 32-bit for initial versions of OTCnet

## **System Requirements**

The following are requirements necessary to operate OTCnet:

- **Web Browser**: Internet Explorer 7.0**<sup>1</sup>** or 8.0. Internet Explorer 7.0 is recommended to be the default browser.
- **Entrust Root Certificate:** The Entrust (2048) Root Certificate must be installed in the "Trusted Root Certification Authorities" certificate store on the "local machine" (all user profiles) for the workstation. This certificate is normally installed by default with Internet Explorer. If it has been removed, you will need to have your agency re-install the certificate.
- **Internet Options Security Settings**: "Use TLS 1.0" must be enabled in the advanced tab of Internet Options for all user  $\bullet$ profiles on the workstation. .
- **Ports**: Router/Firewall Administrators must ensure and verify that outbound ACL (Access Control List) has complete https access, on port 443.
- **Workstation Memory**: 1 GB physical memory is required; 2 GB is recommended.
- **Free Disk Space**: 20 MB of free disk space is required.
- $\bullet$ **Window Resolution**: Windows Resolution should be 1024x768 or 800x600.

**1** Internet Explorer 7.0 is not supported for Windows 7

#### **Other Requirements**

Users must have access to a unique email address to change their initial OTCnet passwords and access the online system.

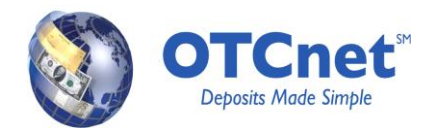

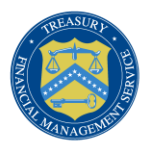

## **OTCnet Check Processing Requirements**

This section details additional requirements that are necessary to perform OTCnet check processing / check scanning. **These requirements are only necessary if OTCnet is utilized for check processing / check scanning.** 

#### **Additional System Requirements**

The following system requirements are necessary for utilizing OTCnet check processing. Please note that these requirements must be performed by a workstation administrator (a user who is logged onto the workstation as a workstation administrator):

- **Treasury Root Certificate:** The Treasury Root Certificate must be installed in the "Trusted Root Certification Authorities"  $\bullet$ certificate store on the "local machine" (all user profiles) for the workstation. Instructions for obtaining and installing the Treasury Root Certificate will be provided in a separate document.
- **OTCnet URLs Added to Trusted Sites Zone**: OTCnet URLs must be assigned to the Trusted Sites zone for Windows Vista and Windows 7 for all user profiles on the workstation. Note that this requirement is not necessary for Windows XP workstations. Instructions for adding OTCnet URLs to the trusted sites zone will be provided below.
- **ActiveX must be enabled in browser**: This must be enabled for all user profiles on the workstation that use OTCnet. It may be enabled by default. Information detailing the specific ActiveX settings required will be provided in a separate document.
- **Scanner Drivers (.MSI installation file):** Scanner driver and firmware (provided in an .MSI installation file) must be installed on the workstation. Instructions for obtaining and installing the .MSI file will be provided in a separate document.
- **Java Runtime Environment (JRE) 1.6.0\_20:** The Java Runtime Environment 1.6.0\_20 (Java SE 6 Update 20) must be installed and enabled on the workstation.
- Adobe Reader<sup>1</sup>: Adobe Reader must be installed on the workstation to support receipt printing.
- **<sup>1</sup>** Adobe Reader Version 7.x or higher required.

#### **Check Processing Hardware Requirements**

The following hardware requirements are necessary for utilizing OTCnet check processing:

- Access to a printer from the workstation where you will be using OTCnet for Check processing
- A compatible check scanner connected to the workstation with an available 9-Pin Serial Port, PC Card Slot, or USB 2.0 port
- The following table lists the check scanners that are compatible with OTCnet. The table also indicates which version of the scanner driver and firmware is required for each combination of scanner and operating system. Blacked out cells indicate INCOMPATIBLE scanner and operating system combinations.

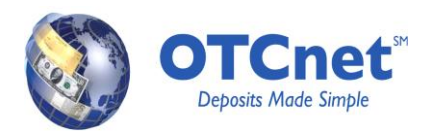

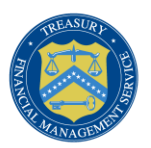

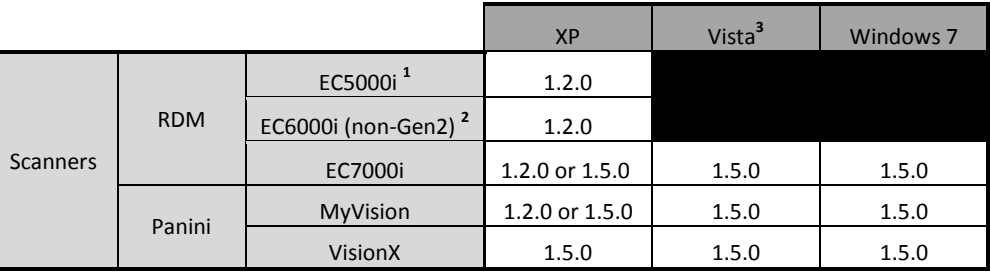

**<sup>1</sup>** Supported for use only with workstations equipped with a serial port. USB-to-Serial adapters are not supported.

**<sup>2</sup>** Connection via COM port connection. Scanning capability via USB port and USB-to-Serial adapters is not supported.  **3** Includes AGM Windows Vista Image

Please note: If you are required to be using both PCC OTC and OTCnet alternating from the same workstation, it will only work with firmware version 1.2.0. PCC OTC POS and OTCnet Check Capture applications will not operate correctly if you attempt to run them simultaneously.

#### **Check Processing Hardware Requirements (Continued)**

The following keypads are compatible with OTCnet (KeyPads are optional hardware components – not required):

- o Ingenico i3050 **<sup>3</sup>**
- o Ingenico eN-Crypt <sup>3</sup>

<sup>3</sup> Connection via serial port only. USB-to-Serial adapters are not supported.

#### **OTCnet Check Capture Offline Application Requirements**

This section details the additional system and configuration requirements necessary to use the offline version of OTCnet, which is available for users performing check processing / check scanning in areas with low bandwidth and/or unreliable internet connectivity.

#### **These requirements are only necessary for the OTCnet Check Capture Offline Application.**

#### **Additional System Requirements**

The following system requirements are necessary to use the offline version of OTCnet.

- **Free Disk Space:** 600 MB additional disk space. 350 MB is required to install the application; 250 MB is recommended to accommodate transaction and audit log data.
- **Secondary Storage**: Secondary storage is required. It is recommended that an external hard drive or network drive is used instead of a local folder for storage on the individual offline terminal. An external hard drive or network drive with 150 MB free disk space or USB flash drive is advised.
- **Java Access Bridge:** For 508 users, the Java Access Bridge must be installed on the workstation for Check Processing Offline to support the reading of a few browser pop-up windows. To install the Java Access Bridge, go t[o https://cds.sun.com/is-bin/INTERSHOP.enfinity/WFS/CDS-CDS\\_Developer-Site/en\\_US/-/USD/ViewProductDetail-](https://cds.sun.com/is-bin/INTERSHOP.enfinity/WFS/CDS-CDS_Developer-Site/en_US/-/USD/ViewProductDetail-Start?ProductRef=accessbridge-2.0.1-oth-JPR@CDS-CDS_Developer)[Start?ProductRef=accessbridge-2.0.1-oth-JPR@CDS-CDS\\_Developer.](https://cds.sun.com/is-bin/INTERSHOP.enfinity/WFS/CDS-CDS_Developer-Site/en_US/-/USD/ViewProductDetail-Start?ProductRef=accessbridge-2.0.1-oth-JPR@CDS-CDS_Developer)

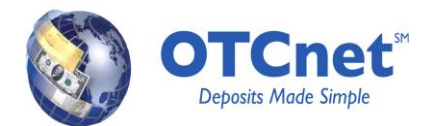

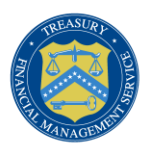

# **Technical Reference Guide**

This section provides further information to your agency system administrator on the system and configuration requirements needed for the online use of OTCnet. **Please note that the Check Scanning and Check Processing requirements are only necessary if OTCnet is used for check processing / check scanning.** Your agency's OTCnet Point of Contact (POC) has the Deployment Specialist's contact information, should you require assistance.

# **OTCnet General Requirements**

- **Entrust Root Certificate:** Validate that the "Entrust 2048" Root Certificate is installed in the "Trusted Root Certification Authorities" store for all user profiles on the workstation. The full name on the certificate is "Entrust.net Certification Authority (2048)". The "Entrust 2048" Root Certificate is normally installed by default with Internet Explorer. If it has been removed, you will need to have your agency re-install the certificate, which can be obtained at:<http://www.entrust.net/developer>
- **Internet Options Security Settings**: "Use TLS 1.0" must be enabled in the advanced tab of Internet Options for all user profiles on the workstation. TLS (Transport Layer Security) is normally enabled by default.

# **Check Scanning and Check Processing**

- **Treasury Root Certificate:** The Treasury Root Certificate must be installed on each workstation, so that it appears in the "Trusted Root Certification Authorities" store for all user profiles on the workstation. Please refer to the "RootCertificateInstall-XP.docx" or "RootCertificateInstall-Vista.docx" documents for detailed instructions on how to install the Treasury Root Certificate.
- **OTCnet URL Added to Trusted Sites Zone:** You can use the Group Policy Object Editor or Group Policy Object Editor snapin to add the OTCnet URL to the Trusted Sites Zone. This step is necessary to ensure ActiveX is enabled for OTCnet check scanning (ActiveX is typically enabled in the Trusted Sites Zone). Add the following OTCnet URL to the Trusted Sites Zone for all user profiles on the workstation: **https://www.otcnet.fms.treas.gov**
- **ActiveX must be enabled in browser:** If you cannot add the OTCnet URL to the Trusted Sites Zone, or if your organization does not enable ActiveX in the Trusted Sites Zone for your workstations, you will need to enable ActiveX in all Zones for all user profiles on each OTCnet workstation in order to support check processing.
- **Scanner Drivers (.MSI installation file):** Scanner driver and firmware (provided in an .MSI installation file) must be installed on the workstation. Instructions for obtaining and installing the .MSI file can be found in the OTCnet Web Based Training, Module 5.4: Download Firmware.
- **Java Runtime Environment (JRE) 1.6.0\_20:** The Java Runtime Environment 1.6.0\_20 (Java SE 6 Update 20) must be installed and enabled on the workstation. In updating the JRE for the browser to JRE v1.6.20, existing browser-based applications that are dependent upon an earlier version JRE may be impacted. The OTCnet application requires the use of JRE v1.6.20 to meet security requirements. As part of the installation, the administrator should validate whether there are any other applications that may be impacted.
- Adobe Reader<sup>1</sup>: Adobe Reader must be installed on the workstation to support receipt printing.

**<sup>1</sup>** Adobe Reader Version 7.x or higher required.

## **For More Information**

To learn more about OTCnet, please access our website at: [www.fms.treas.gov/otcnet,](http://www.fms.treas.gov/otcnet/) email us at [fms.otcinformation@citi.com](mailto:fms.otcinformation@citi.com) or call 1- 866-945-7920.